## SAP ABAP table CRMM\_BUT\_MKTPERM {CRM Business Partner Marketing Permission}

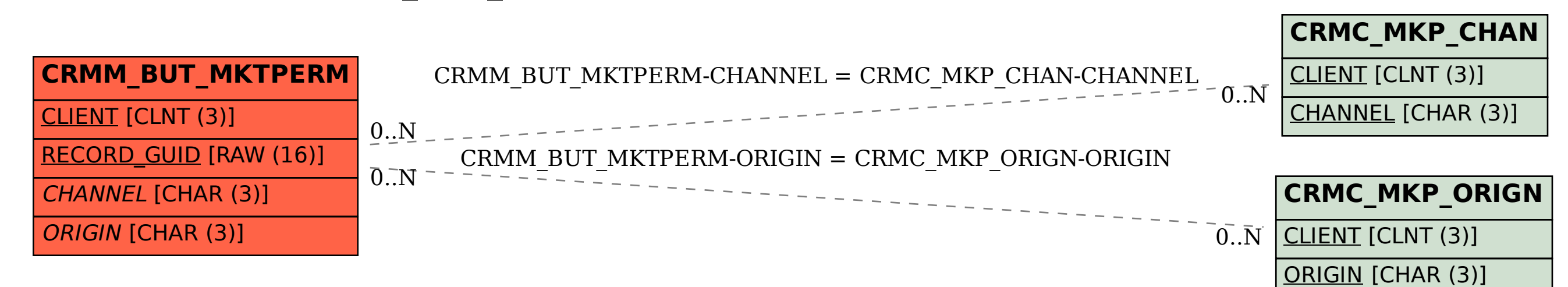